# Alcatel **First Reflexes™**

# Alcatel **OmniPCX** *Office*

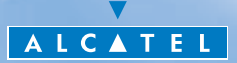

# *How to use this guide ?*

You have an Alcatel First Reflexes digital telephone that is very easy to use and offers the advantages and quality of digital sound.

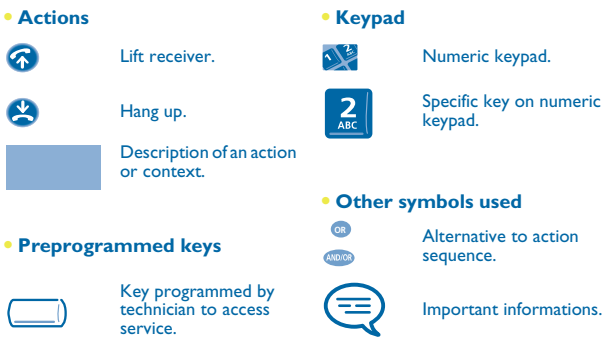

These symbols can be supplemented by small icons or text. All default or customized function codes are given in the table of codes in the appended sheet.

### *Contents*

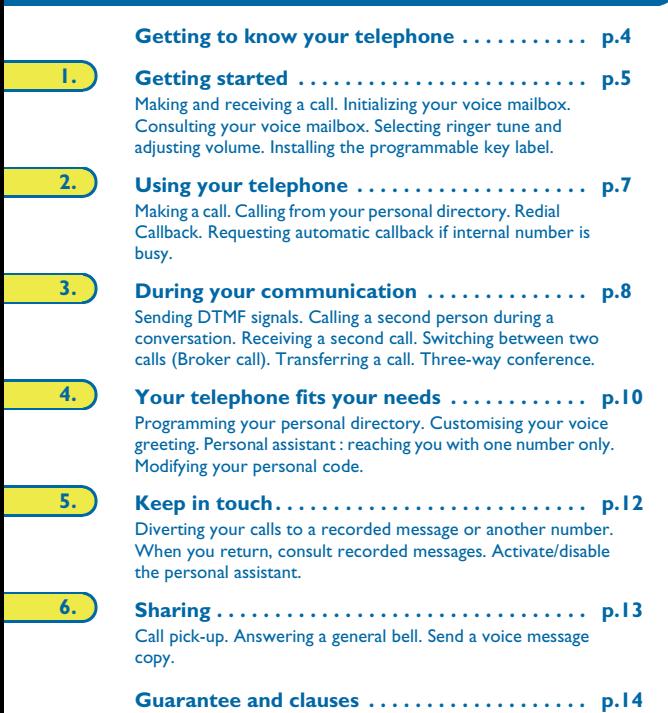

## *Getting to know your telephone*

#### <span id="page-3-0"></span>**Preprogrammed keys**

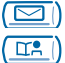

Access the various mail services.  $(5)$  Divert calls to another number.

Hold a three-way conference.  $\sqrt{|\mathcal{L}^+ \mathbf{X}|}$  Cancel a broker call

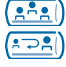

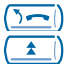

Access your personal directory.  $\left(\begin{array}{c} \overline{1} \\ \overline{1} \\ \overline{1} \\ \overline{1} \end{array}\right)$  Automatically redial the last number dialled.

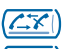

Be called back autmatically.  $\sqrt{\frac{1}{\sqrt{n}}}\sqrt{\frac{P}{n}}$  Pick up an incoming call to another telephone.

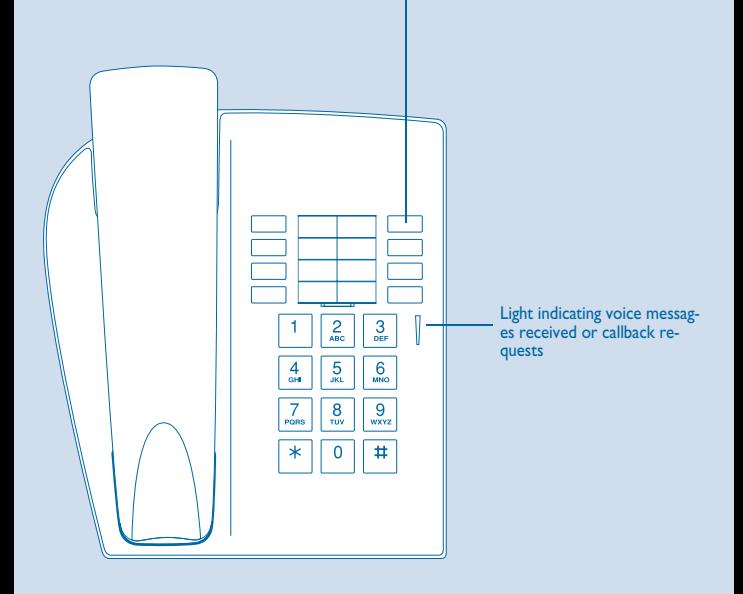

For further information, visit our web site www.alcatel.com

<span id="page-4-0"></span>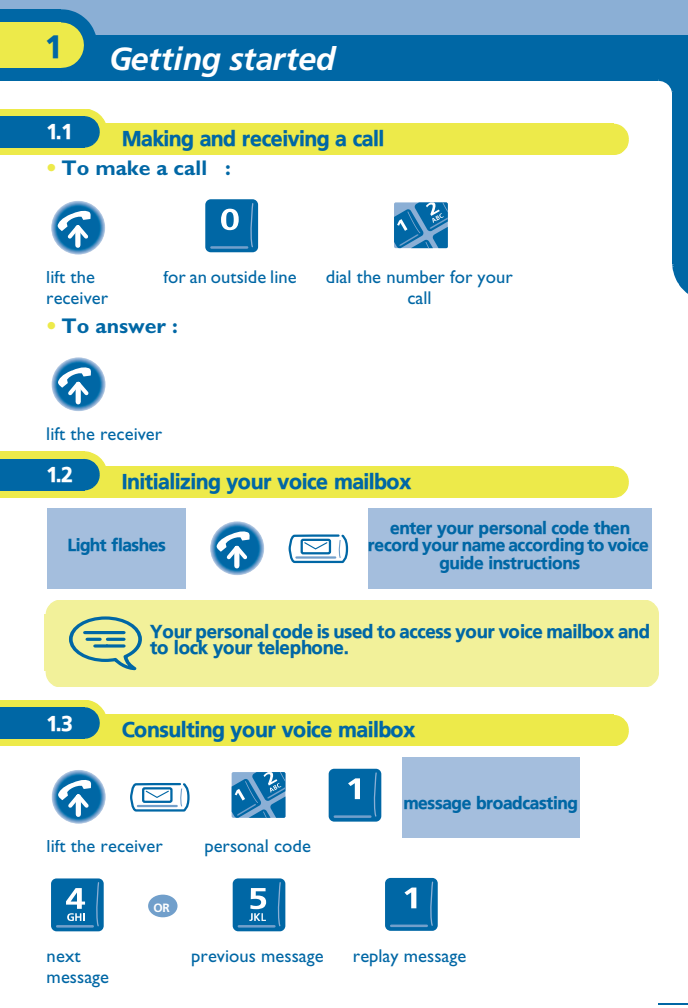

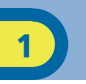

1.4 Selecting ringer tune and adjusting volume

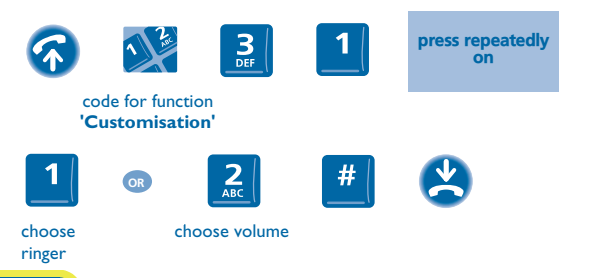

1.5 **Installing the programmable key label** 

A printed label is supplied with the terminal. This should be installed beneath the programmable keys.

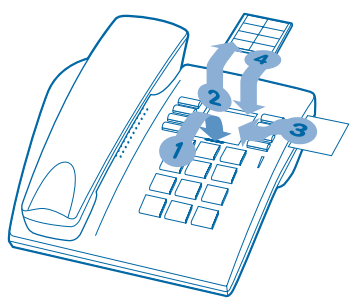

- **1.** Insert a flat " blade " into the slot (1 slot per key block).<br>**2.** Raise the cover.
- **2.** Raise the cover.
- **3.** Slide the printed label into position.<br>**4.** Replace the cover
- **4.** Replace the cover.

# *Using your telephone* 2

<span id="page-6-0"></span>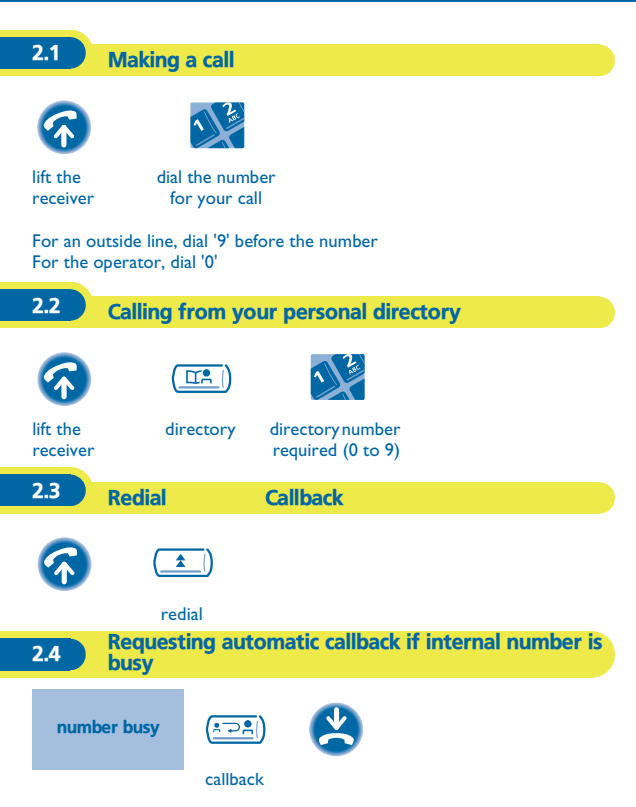

# *During your communication* 3

During a conversation, different operations like calling a second person or transferring a call to another number can be done.

<span id="page-7-0"></span>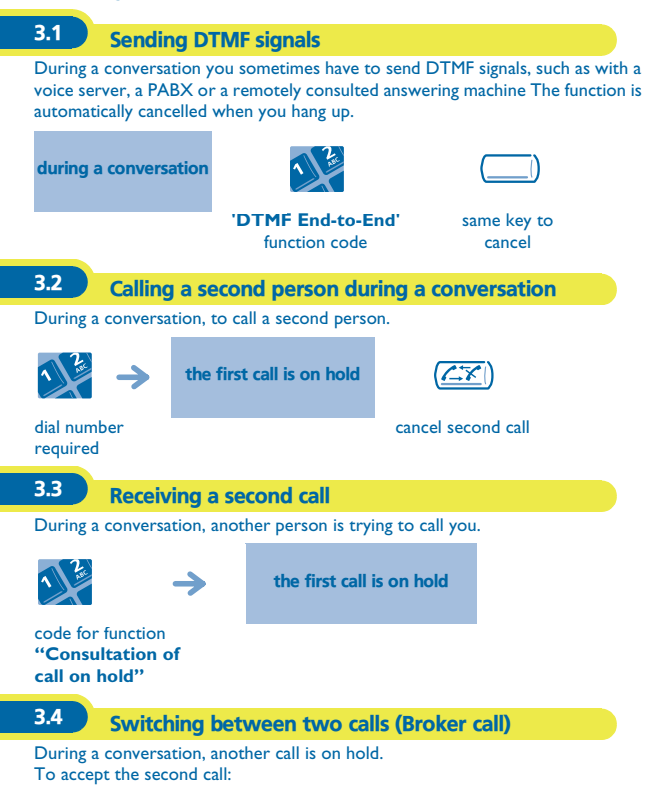

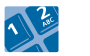

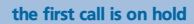

code for function "**Broker call**"

3.5 Transferring a call

During a conversation, to transfer the call to another number.

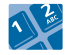

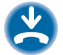

Number to be called

3.6 Three-way conference

During a conversation, a second call is on hold.

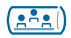

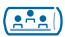

conference same key to cancel

3

<span id="page-9-0"></span>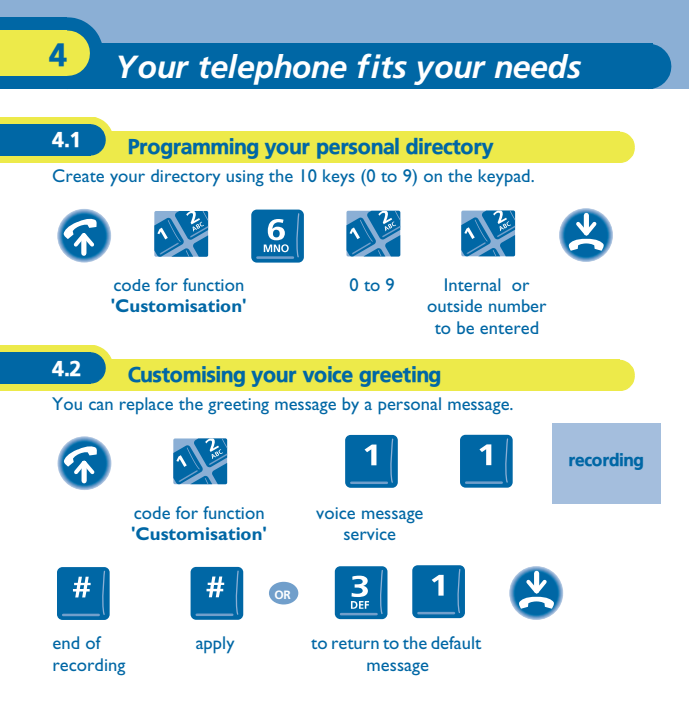

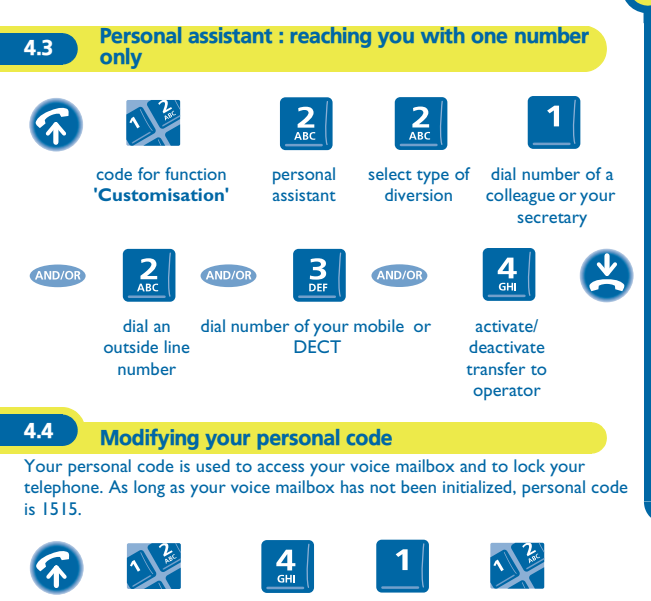

code for function **'Customisation'**

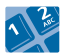

new code (4 digits)

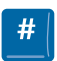

apply

options personal code

old code (4 digits).

4

<span id="page-11-0"></span>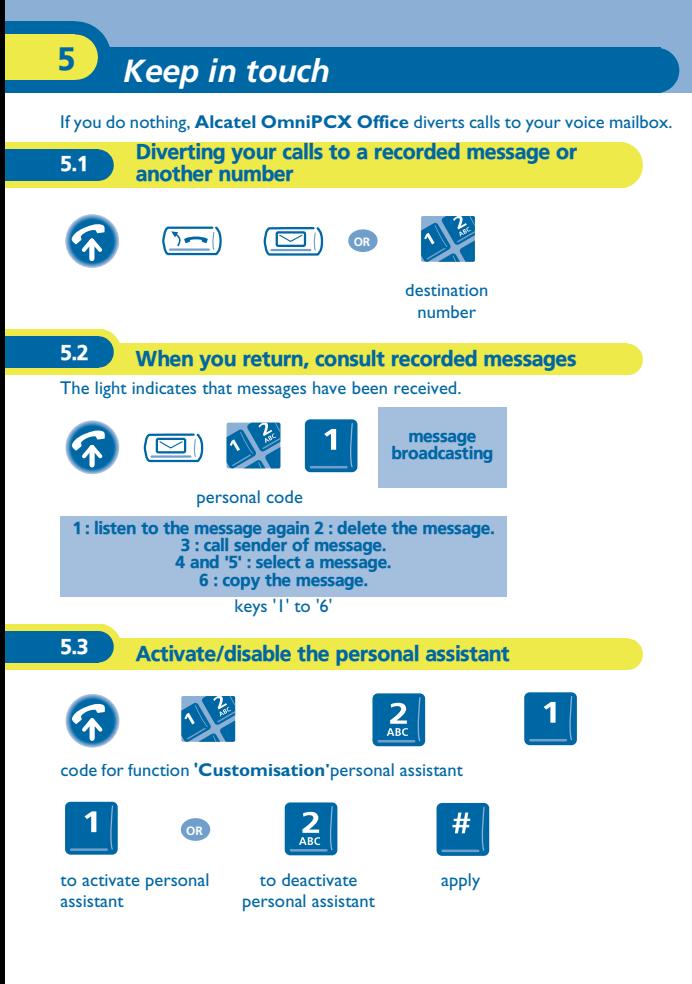

<span id="page-12-0"></span>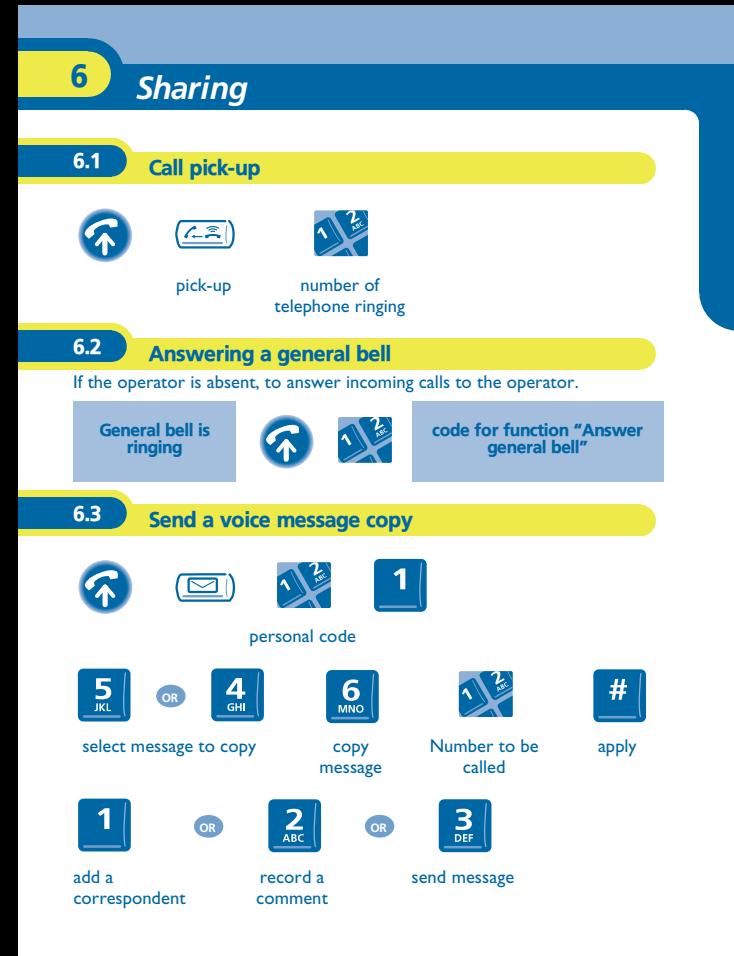

## *Guarantee and clauses*

<span id="page-13-0"></span>Independently of the legal warranty that covers this appliance, it is guaranteed for 1 year, parts and labour, counting from the date indicated on your invoice.

Nevertheless, if the legal warranty in effect in your country exceeds 1 year, then the legal warranty is the sole warranty applicable.

The invoice will be demanded if making a claim under the warranty. The warranty does not however apply in the following cases: in the event of use that does not comply with the instructions given in this user's manual, faults or damage caused by natural wear, damage resulting from a cause external to the appliance (e.g. impact, fall, exposure to dampness, etc.), noncompliant installation or modifications or repairs carried out by people who are not approved by the manufacturer or retailer.

#### **Declaration of compliance**

We, Alcatel Business Systems, hereby declare that we assume the Alcatel First Reflexes product to be compliant with the essential requirements of Directive 1999/5/CE of the European Parliament and Council.

Any unauthorised modification to the product shall render this declaration of compliance null and void. A copy of the original of this declaration of compliance can be obtained by post from :

Alcatel Business Systems - Technical Services - Customer Care 1, route du Dr. Albert Schweitzer - F 67408 Illkirch Cedex - France

The CE marking indicates that this product complies with the following EC directives:

- $\epsilon$
- 89/336/CEE (electromagnetic compatibility) 73/23/CEE (low voltage) 1999/5/CE (R&TTE)
	-

**Some of your telephone's functions require a software key or are only accessible once programmed by your installation technician. For further information, visit our web site www.alcatel.com**

Copyright © ALCATEL. 2000. All rights reserved.

Alcatel Business Systems, in keeping with its policy of constant product improvement for the customer, reserves the right to modify product specifications without prior notice. ALCATEL - 32, avenue Kléber, F-92707 Colombes Cedex R.C. Paris 602 033 185 **3EH 21004 BSAA Ed.01**